Департамент образования и науки Кемеровской области Государственное казенное профессиональное образовательное учреждение Кемеровский горнотехнический техникум

# МЕТОДИЧЕСКИЕ УКАЗАНИЯ

для выполнения выпускной квалификационной работы по профессии 13.01.10 Электромонтер по ремонту и обслуживанию электрооборудования (по отраслям)

Кемерово 2018

Рассмотрен на заседании цикловой Рассмотрен на заседании цикловой комиссии и рекомендован к Председатель цикловой комиссии утверждению <sub>у гверждение</sub><br>Председатель МЦК преподавателей специальностей 13.02.11; 21.02.16; 21.02.17

\_\_\_\_\_\_\_\_\_\_\_\_\_\_\_\_С.Н.Ливинская

УТВЕРЖДАЮ заместитель директора по учебной работе

\_\_\_\_\_\_\_\_\_\_\_О.В. Сластунова

« $\qquad \qquad$   $\qquad \qquad$   $\qquad \qquad$   $\qquad \qquad$   $\qquad \qquad$   $\qquad \qquad$   $\qquad \qquad$   $\qquad \qquad$   $\qquad \qquad$   $\qquad \qquad$   $\qquad \qquad$   $\qquad \qquad$   $\qquad \qquad$   $\qquad \qquad$   $\qquad$   $\qquad \qquad$   $\qquad \qquad$   $\qquad \qquad$   $\qquad \qquad$   $\qquad \qquad$   $\qquad \qquad$   $\qquad \qquad$   $\qquad \qquad$   $\qquad \qquad \qquad$   $\qquad$ 

« » \_\_\_\_\_\_\_\_\_\_\_\_\_2018г

ОДОБРЕНО Методическим советом

Протокол № \_\_ от «\_\_» \_\_\_\_\_\_\_\_\_\_\_\_\_ 2018 г. Председатель \_\_\_\_\_\_\_\_\_\_\_\_\_\_\_\_\_\_\_\_\_

Авторы:

Селезнева Тамара Николаевна, преподаватель, высшая квалификационная категория Тявин Владимир Данилович, преподаватель, первая квалификационная категория

Рецензенты:

\_\_\_\_\_\_\_\_\_\_\_\_\_\_\_\_\_\_\_

Марьин Владимир Николаевич, преподаватель, высшая квалификационная категория \_\_\_\_\_\_\_\_\_\_\_\_\_\_\_\_\_\_\_

Никишов Александр Владимирович, ведущий специалист многофункционального центра прикладных квалификаций государственного казенного профессионального образовательного учреждения Кемеровский горнотехнический техникум\_\_\_\_\_\_\_\_\_\_\_\_\_\_\_\_\_

# СОДЕРЖАНИЕ

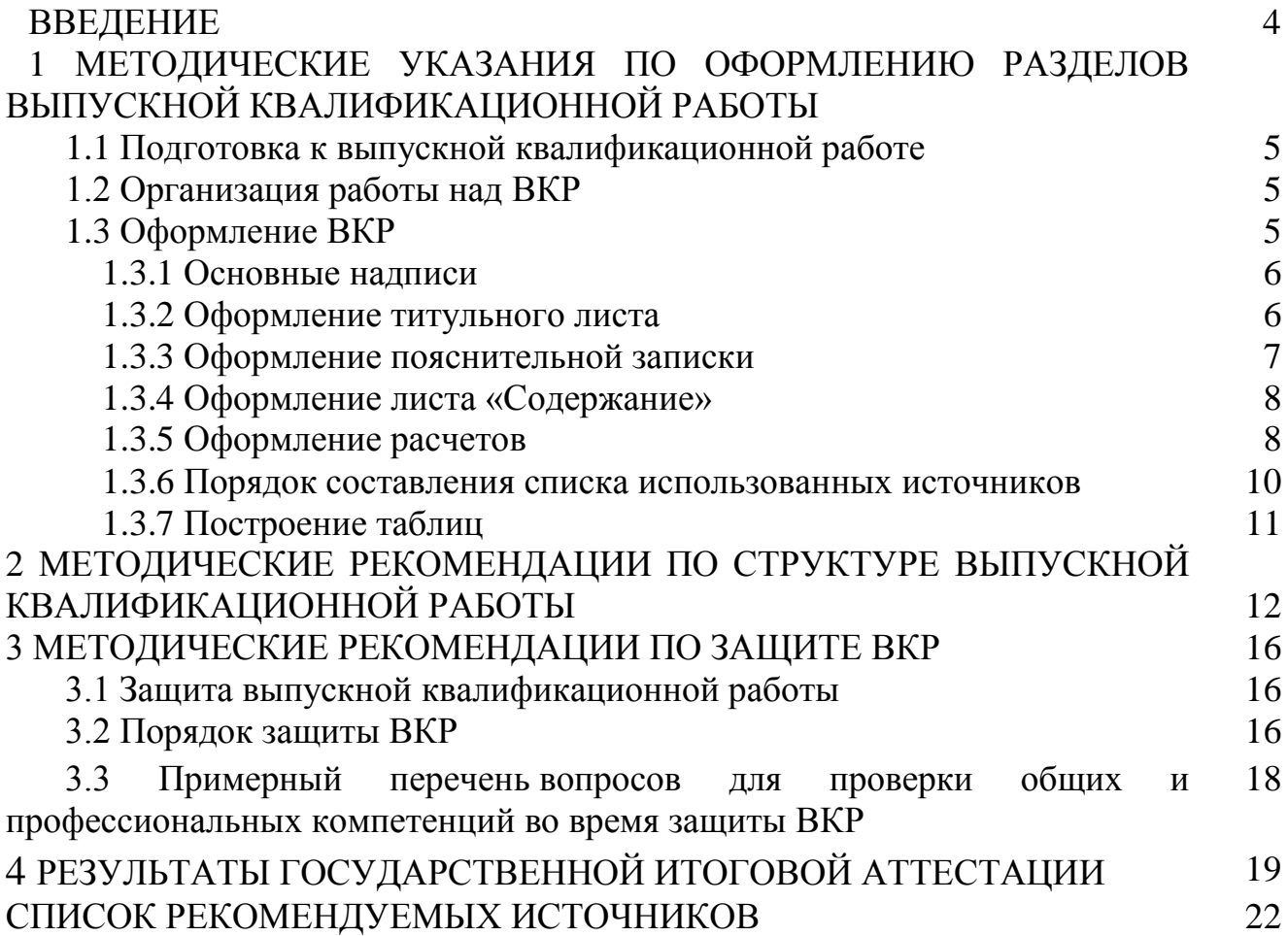

#### ВВЕДЕНИЕ

Выпускная квалификационная работа (ВКР) является выпускной самостоятельной работой студента, на основании которой определяется его подготовленность к практической деятельности.

ВКР призвана закрепить и расширить теоретические знания, развить умение применять на практике эти знания, систематизировать их.

При выполнении ВКР должны быть использованы новейшие достижения науки и техники. Недопустимо использование в проекте устаревшего и снятого с производства оборудования.

Особое внимание должно быть уделено мероприятиям по обеспечению безопасности работ.

Специальная часть проекта выполняется по индивидуальному заданию и должна отличаться особой глубиной и тщательностью разработки всех вопросов.

Особую ценность представляют проекты, в которых решаются вопросы, имеющие практическую ценность для производства или учебного заведения. Успешное решение заказов предприятия (шахты) или колледжа как нельзя лучше характеризует реальность дипломного проекта и зрелость будущего молодого специалиста.

Умение самостоятельно решать вопросы проекта - главный критерий в оценке дипломного проекта и знаний студента.

Во введении обучающийся должен описать основную концепцию выпускной квалификационной работы. Дать краткую характеристику рассматриваемого в ВКР места применения.

# 1МЕТОДИЧЕСКИЕ УКАЗАНИЯ ПО ОФОРМЛЕНИЮ РАЗДЕЛОВ ВЫПУСКНОЙ КВАЛИФИКАЦИОННОЙ РАБОТЫ

### 1.1 Подготовка к выпускной квалификационной работе

Непосредственная подготовительная работа к дипломному проектированию начинается со дня получения задания. Она заключается в изучении задания, сборе материала, подборе литературы, чертежных инструментов, бумаги, составлении графика работы над проектом. Задание на выпускную квалификационную работу, как правило, выдается руководителем перед уходом студента на производственную практику.

Изучив задание, студент должен уяснить задачу проекта, продумать последовательность его выполнения, определить, какой необходим материал и как его можно получить, ознакомиться с технической литературой по вопросам проекта. Может потребоваться дополнительная самостоятельная проработка отдельных вопросов по литературным источникам, а также консультация специалистов по тем или иным вопросам.

Материал к ВКР подбирается во время производственной практики.

Во время производственной практики крайне необходимо подробно ознакомиться с электромонтажными работами и электрооборудованием во всех звеньях работы эксплуатационного участка.

# 1.2 Организация работы над ВКР

Выпускная квалификационная работа выполняется в соответствии с заданием в строго отведенное время. Последняя неделя отводится на подготовку и проведение защиты проекта перед ГЭК.

Студент обязан вовремя приступить к выпускной квалификационной работе и выполнять его под непрерывным контролем руководителя согласно индивидуальному графику, утвержденному руководителем и заместителем директора по учебной части.

Дипломник должен выполнять проект в техникуме в отведенной для этой цели аудитории.

#### 1.3 Оформление ВКР

Пояснительные записки ВКР выполняют согласно требованиям Единой системы конструкторской документации (Общие требования к текстовым документам ГОСТ 2.105-95).

Подлинники текстовых документов выполняют одним из следующих способов:

 машинописным(выполнение на компьютере)- в формате Microsoft Word любой версии, шрифт Timer New Roman , размер шрифта текста 14,размер шрифта разделов и подразделов 16, интервал – от одинарного до полуторного (весь текст в

одном стиле); параметры страницы: верхнее поле-1,5;нижнее поле- 3;левое поле - 2,5; правое поле 1,0.

 рукописным - основным чертежным шрифтом по ГОСТ 2.304-81 с высотой букв и цифр не менее 2,5 мм. Цифры и буквы необходимо писать черными чернилами, пастой или тушью, обычным почерком, за исключением заголовков. Все заголовки выполняются чертежным шрифтом.

Выполняют текстовые документы на писчей бумаге формата А4 (210x97). При необходимости можно использовать вкладыши формата А3(297x420), складывая их в формат А4, изображением наружу. Основные надписи располагают в правом нижнем углу.

На листах формата А4 по ГОСТ 2301-68 основные надписи располагают только вдоль короткой стороны.

Расстояние от верхней или нижней строки текста до верхней или нижней рамки формата должно быть не менее 10 мм.

Абзацы в тексте начинают отступом 20 мм.

Опечатки, описки и графические неточности, обнаруженные в процессе выполнения документа, допускаются исправлять подчисткой или закрашиванием белой краской и нанесением на том же месте исправленного текста. Повреждения листов текстовых документов, помарки и следы не полностью удаленного прежнего текста не допускаются.

Для размещения утверждающей подписи к текстовым документам рекомендуется составлять титульный лист. Титульный лист выполняют на формате А4. Пример выполнения титульного листа приведен в приложении.

#### 1.3.1 Основные надписи

Основные надписи текстовых документов выполняют по ГОСТ 2104-68.

Основные надписи для первого листа документа выполняют в соответствии с рисунком 1.

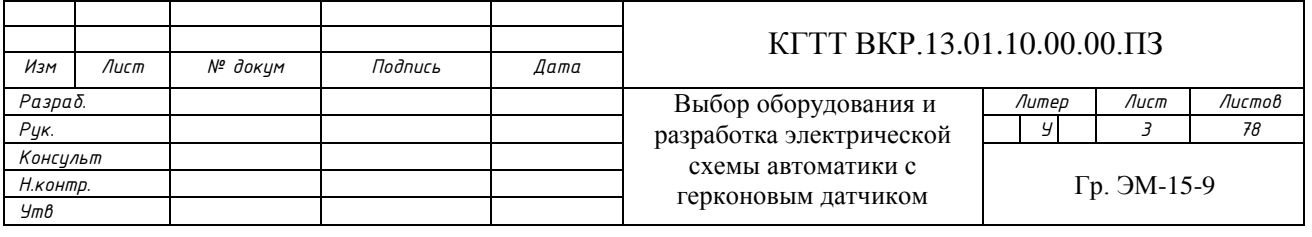

#### Рисунок 1 – Основная надпись

Допускается на последующих листках всех текстовых документов выполнять в правом нижнем углу формата только уголок размером 10x15 мм для указания порядкового номера листа.

## 1.3.2 Оформление титульного листа

Титульный лист является первым листом документа.

Титульный лист, составленный на пояснительную записку дипломного проекта, является первым листом.

Титульный лист выполняют на листах формата А4 по ГОСТ 2.301, по форме, приведенной на рисунке в Приложении, основным чертежным шрифтом №5, за исключением темы проекта и номера -документа. Наименование темы и номер документа выполняют прописными буквами шрифта №7.

### 1.3.3 Оформление пояснительной записки

Текст документа разделяют на разделы и подразделы.

Разделы должны иметь порядковые номера в пределах всего документа, обозначенные арабскими цифрами без точки и записанные с абзацевого отступа.

Подразделы должны иметь нумерацию в пределах каждого раздела. Номер подраздела состоит из номера раздела и подраздела, разделенных точкой. После номера подраздела точка не ставится.

Разделы, как и подразделы, могут состоять из одного или нескольких пунктов.

Если документ имеет подразделы, то нумерация пунктов должна быть в пределах подраздела и номер пункта должен состоять из номера раздела, подраздела и пункта, разделенных точками, например:

Если раздел или подраздел состоит из одного пункта, он так же нумеруется.

Если текст документа подразделяется только на пункты, они нумеруются порядковыми номерами в пределах документа.

Пункты при необходимости могут быть разбиты на подпункты, которые должны иметь порядковую нумерацию в пределах каждого пункта, например: 4.2.1.1, 4.2.1.2, 4.2.1.3 и тд.

Внутри пунктов или подпунктов могут быть приведены перечисления. Перед каждой позицией перечисления следует ставить дефис или при необходимости ссылки в тексте документа на одно из перечислений, строчную букву, после которой ставится скобка. Для дальнейшей детализации перечислений необходимо использовать арабские цифры, после которых ставится скобка, а запись производится с абзацного отступа, как показано в примере:

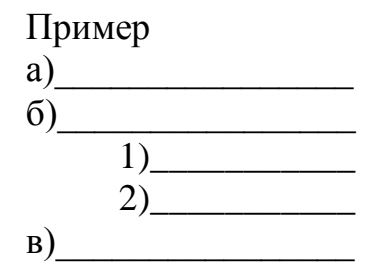

Каждый пункт, подпункт и перечисление записывают с абзацного отступа - 20 мм.

Разделы, подразделы должны иметь заголовки. Пункты, как правило, заголовков не имеют.

Заголовки должны четко кратко отражать содержание разделов, подразделов.

Заголовки следует выполнять шрифтом №5 с прописной буквы без точки в конце, не подчеркивая. Переносы слов в заголовках не допускаются. Если заголовок состоит из двух предложений, их разделяют точкой.

Расстояние между заголовками и текстом должно быть 16 мм. Расстояние между заголовками раздела и подраздела - 8 мм.

Каждый раздел текстового документа рекомендуется начинать с нового листа.

1.3.4 Оформление листа "Содержание"

В документе большого объема на первом (заглавном) и, при необходимости, на последующих листах помещают содержание, включающее номера и наименования разделов и подразделов с указанием номеров листов (страниц).

Содержание включают в общее количество листов данного документа. Слово "Содержание" записывают в виде заголовка (симметрично тексту) с прописной буквы. Наименования, включенные в содержание, записывают шрифтом №5 строчными буквами, начиная с прописной буквы.

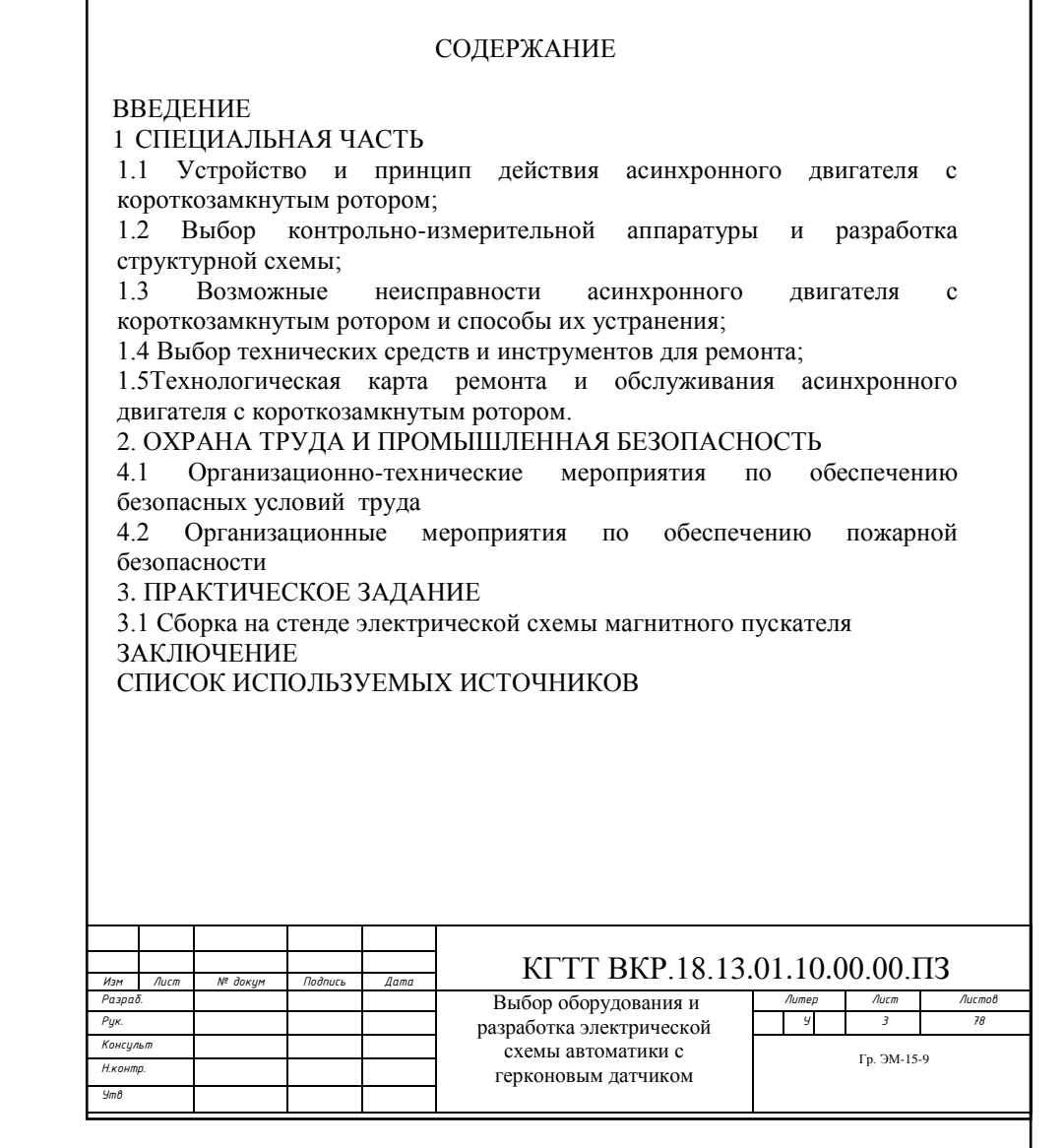

## 1.3.5 Оформление расчетов

Все формулы, за исключением формул, помещаемых в приложении, должны

нумероваться сквозной нумерацией арабскими цифрами, которые записываются на уровне формулы справа в круглых скобках. Одну формулу обозначают - (1).

Допускается нумерация формул в пределах раздела. В этом случае номер формулы состоит из номера раздела и порядкового номера формул, разделенных точкой, например (3.1)

Формулу с ее решением вписывают в следующем порядке. Пишут символами формулу, после нее - знак равенства, а затем подставляют числовые значения величин, входящих в формулу, после чего снова ставят знак равенства, а после него записывают результат вычисления и единицу измерения в сокращенном виде, например: наклонная высота этажа определяется по формуле:

110 м, 0,9063  $=\frac{h_e}{\sin \alpha}=\frac{100}{0.9063}=$ *h h в н* (1)

где  $h_{\rm B}$ - вертикальная высота этажа, м;

 $\alpha$  - угол падения пласта (65°).

Если формула и подставленные в нее числовые значения не помещаются на одной строке, то запись можно переносить на другую строку, применив для этого правила математического переноса.

Если для решение формулы нужно одну или несколько промежуточных формул, то эта формула по отношению к промежуточным будет основной.

В таком случае непосредственно после основной формулы числовые значения не пишут, так как их надо еще получить. Поэтому записывают основную формулу, с новой строки пишут слово "где", после которого вписывают символы, входящие в основную формулу с известными числовыми значениями и пояснениями. Раскрывают содержание промежуточных формул, а затем пишут: "найденные числовые значения подставляем в формулу (в скобках указывают номер основной формулы) и получаем результат".

С новой строки ставят символ основной формулы, а затем - знак равенства, подставляют числовые значения, снова ставят знак равенства, а после чего результаты вычислений, единицу измерений в сокращенном виде и точку, например: мощность трансформатора определяется по формуле:

$$
S_{\text{pacu}} = \frac{\sum_{p_{\text{sum}} \cdot Kc}}{\cos \varphi_{\text{max}}}, \text{KBA}, \tag{2)[2, c.342]}
$$

где  $\Sigma P_{\text{vert}}$  - суммарная мощность электроприемников участка, кВт;

 $cos\varphi_{\rm CD. B3}$  - средневзвешенный коэффициент мощности; К<sup>с</sup> - коэффициент спроса.

Найденные числовые значения подставляем в формулу (2) и получаем результат

$$
S_{\text{pacu}} = \frac{104.8 \cdot 0.568}{0.7} = 90 \text{ kBA}.
$$